# **HƯỚNG DẪN KÍCH HOẠT THẺ TÍN DỤNG THE FIRST TRÊN iShinhan**

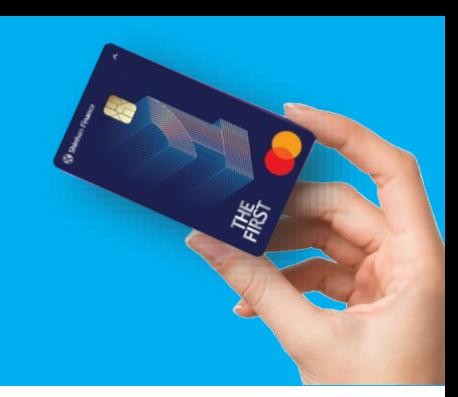

### **ĐỐI VỚI THẺ VẬT LÝ**

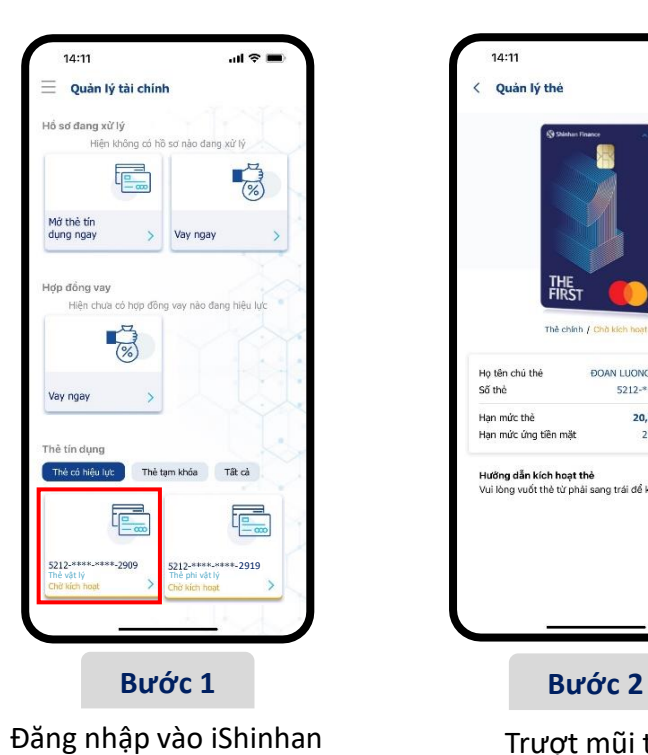

và chọn **thẻ vật lý**

 $14:11$ Quản lý thẻ FIRST The chinh  $f \circ f$ Họ tên chủ thẻ ĐOAN LUONG THANH TOAN Số thẻ 5212-\*\*\*\*-\*\*\*\*-2909 Han mức thè 20,000,000 VND Hạn mức ứng tiền mặt 20,000,000 VND Hưởng dẫn kích hoạt thẻ Vui lòng vuốt thẻ từ phải sang trái để kích hoạt. Trượt mũi tên từ phải sang trái tại trường "Kích hoạt thẻ"

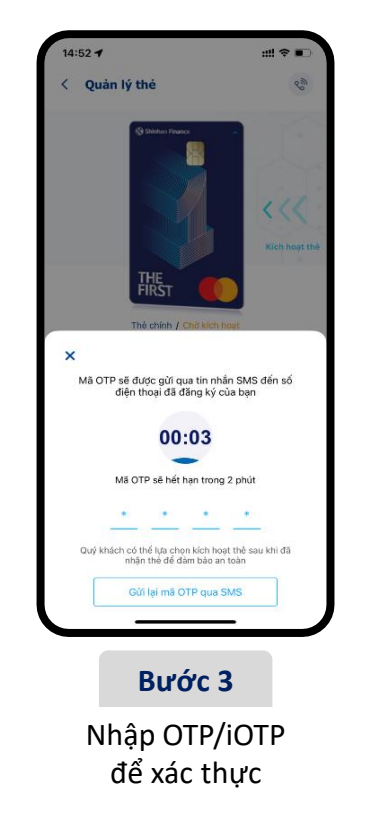

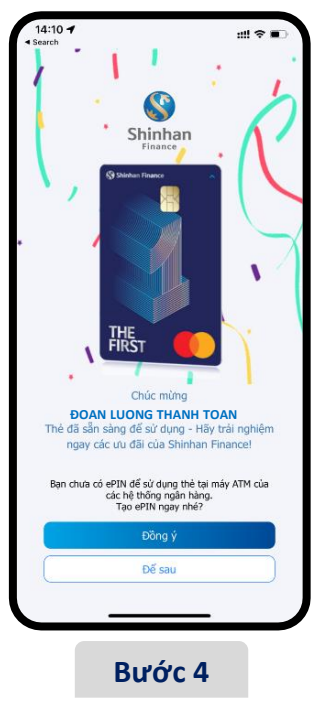

Nhận thông báo "Kích hoạt thẻ" thành công

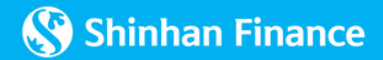

# **HƯỚNG DẪN KÍCH HOẠT THẺ TÍN DỤNG THE FIRST TRÊN iShinhan**

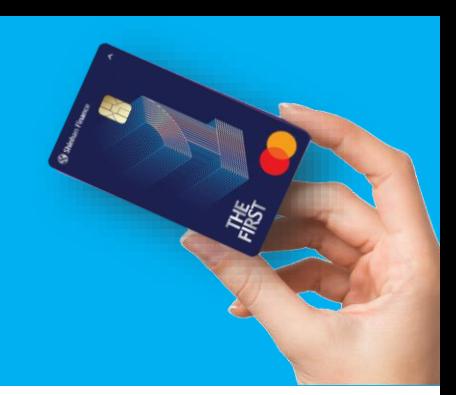

#### **ĐỐI VỚI THẺ PHI VẬT LÝ**

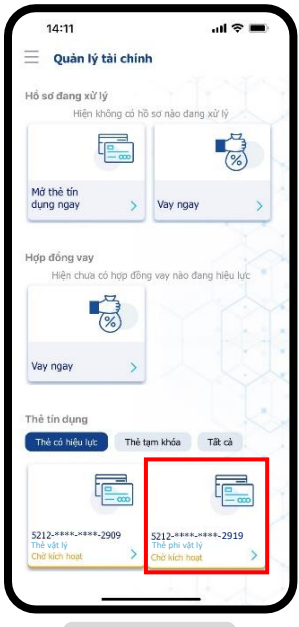

Đăng nhập vào iShinhan và chọn **thẻ phi vật lý**

 $14:11$  $\mathbf{d} \otimes \mathbf{I}$ Quản lý thẻ The chinh / Cho kich hos Họ tên chủ thể DOAN LUONG THANH TOAN Số thẻ 5212-8888-8888-2919 Han mức thẻ 20,000,000 VND 20,000,000 VND Hạn mức ứng tiền mặt Hưởng dẫn kích hoạt thẻ Vui lòng vuốt thẻ từ phải sang trái để kích hoạt. **Bước 1 Bước 2**

> Trượt mũi tên từ phải sang trái tại trường "Kích hoạt thẻ"

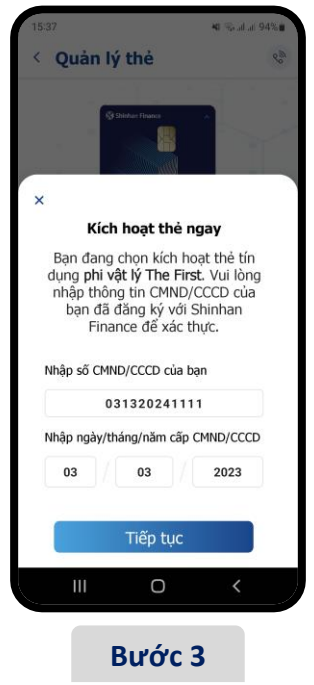

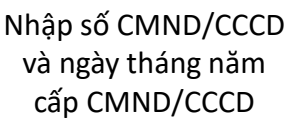

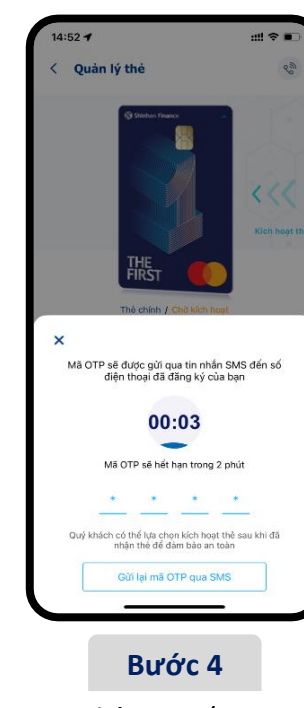

Nhập OTP/iOTP để xác thực

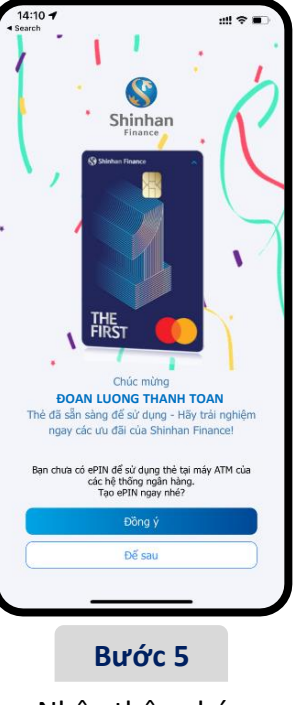

Nhận thông báo "Kích hoạt thẻ" thành công

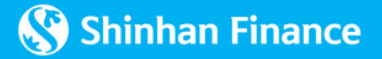